## **Orphaned Persistent State Classes**

Changes in the xUML service model may result in orphaned persistent state classes. In the example above, class **PurchaseOrder** was renamed to **Purcha seOrderNew**. When deploying the xUML service with the new class definition, all existing state objects of the old class definition get orphaned.

Orphaned persistent state classes are displayed on the initial persistent state overview screen.

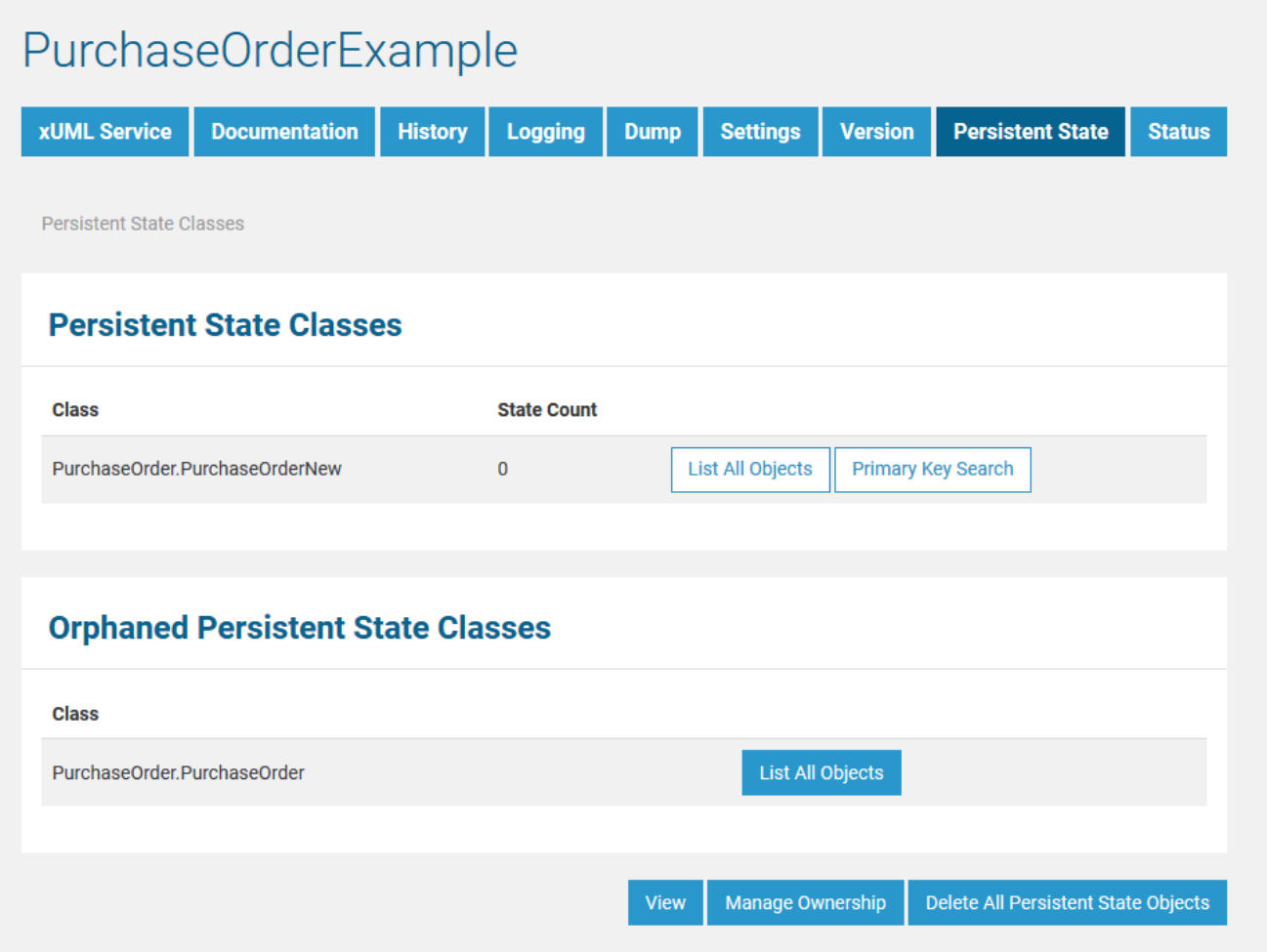

Orphaned classes can be browsed through like non-orphaned persistent state classes and the contained objects can be deleted. However, a primary key search is not possible.